## Adobe Photoshop 2021 (Version 22.4.2) Serial Number Hacked 2022

If you're looking for another photo editor, there are many alternatives. In the past, the best option was Corel Photo-Paint, but it has very limited editing capabilities. Today, there are many photo editors available that allow you to do almost everything you want out of the box. Installing Adobe Photoshop is relatively easy and can be done in a few simple steps. First, go to Adobe's website and select the version of Photoshop that you want to install. Once you have the download, open the file and follow the on-screen instructions. Once the installation is complete, you need to crack Adobe Photoshop. To do this, you need to download a crack for the version of Photoshop you want to use. After you have the crack, open the file and follow the instructions to apply the crack. After the crack is applied, you can start using Adobe Photoshop. Be sure to back up your files since cracking software can be risky. With these simple steps, you can install and crack Adobe Photoshop.

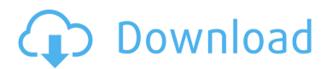

Earlier this year, the brother of Adobe's former CEO John Warnock unveiled Lightroom 5, an allsinging, all dancing graphical successor to Adobe's popular digital photography editing software, Photoshop. Lightroom 5 is the first in a major line of upgrades that will eventually shape all of Adobe's digital photography software. Lightroom 5 may have been unveiled a little less than a year ago, but it's only in the final stages of beta testing before its public release. In fact, Lightroom 5 is nothing new. Lightroom 5 is basically a new release of Lightroom, now called Lightroom CC. This new release is too soon to be dubbed an update, just like it's not too soon to call it a release. In other words, it's coming out at the very tail end of a new product's development cycle. Right off, it's important not to get confused by the fact that Lightroom is now being called Lightroom CC. The "CC" stands for Creative Cloud, Adobe's software subscription rollout. If you're not familiar with Creative Cloud, don't worry too much. In a nutshell, Adobe is offering one big update per month to its Creative Cloud photo, video, and website services. This "monthly" update covers off any latest major updates, and usually contains some new features. The subscription, which costs \$50/month, replaces "Adobe Exchange" for the time being. Exchange was billed as a one-stop shop for photography tools, but Exchange is an ancient program, running on Adobe's dominant DTP software, Creative Suite. In other words, if you're using Sharepoint or another online file sharing site such as Dropbox, then "Adobe Share" is now the name for that, too. Creative Cloud is a more expensive solution, and this is what drives down the price of the monthly subscription.

## Download Adobe Photoshop 2021 (Version 22.4.2)With Registration Code Serial Number Full Torrent x32/64 2022

A clipping mask is similar to a layer, but it has a different purpose. Rather than being used to separate and edit an element of an image, it's used primarily to resize or move an entire layer within a document. A clipping mask is often placed atop another layer or group of layers. You can use the Paths panel to better control how an image is cut up by layers. A path is simply a series of lines you can use to slice up an image. We suggest using the Pencil tool to drag out the path. You can also use the Editing tool or Free Transform tool to create paths. Another way to create paths is to use Photoshop's Transform Path tool. This will let you create one path by clicking on the area of an image that you wish to transform. The areas you click will then become the path, and you can edit the path with other tools. Adding texture to a photo can make it look more organic. Photoshop provides a number of features to help you create a look that is visually appealing. One way to apply texture is with the Albums panel. Click on one of the dropdown panels and scroll to the right to see your different albums. You can click on an album to bring up the contained photos or double click on a single image. In Photoshop you can choose either to darken or lighten an image. To darken an image, change the Color Balance settings. You can simulate a faded colored image by using the Gradient Map tool. This allows you to choose the color of the faded color and the strength of the effect. You can also use Adjustment Layers to apply brightness and contrast to an image. You can either apply the adjustment from within the Adjustment Layer or you can create a new Adjustment Layer and then apply different settings to the Adjustment Layer. 933d7f57e6

## Download Adobe Photoshop 2021 (Version 22.4.2)Full Version X64 2023

As the current leader in digital image editing, Adobe is taking the next step on the road of innovation by introducing Photo Merge. This tool allows you to combine and organize your favorite images in a single, intelligent file. You can turn a combination of images into a single file, or create a collage out of several photos. Obviously, any file containing multiple RAW images becomes a very valuable source of inspiration and information for many creative artists. Adobe Photoshop is a versatile photoediting application provided by Adobe that can be used for photography and graphic design. Photoshop supports a wide variety of image editing and image compositing tasks. It is included in many Creative Cloud applications providing a Bring Your Own Device ("BYOD") workflow, an extensive set of native image editing tools, Photoshop CC Libraries, and Creative Cloud Libraries. Photoshop is also available on the web in a browser-based interface. The web-based version for LC CS4, CS5, CS6 and CC can be used to create, edit and save any image or graphic directly in the web browser on your Apple Mac, Windows PC, or Chromebook. The program includes features such as a comprehensive set of post-processing filters, layers, and blending modes. It allows the user to modify brightness, contrast, and other settings, and much more advanced features such as hue and saturation adjustments, corrections and de-saturation, effects such as color fade, blur, and more. Aside from standard editing tools, the program features an extensive set of gradient and texture tools with support for both vector and raster editing.

cs6 photoshop download for pc free cs4 photoshop download cs6 photoshop download for pc cs photoshop download photoshop mega download photoshop mobile download photoshop mod apk download for pc photoshop mix download photoshop m1 beta download photoshop notes pdf free download

Adobe Photoshop has been the longtime leader in the digital imaging industry. Many graphic designers would not have graphic design without Adobe Photoshop. So, the photos and images are very important in the life of any business. However, the skill of graphic designers and illustrators can be limited and sometimes creative designers can't be effectively to making their work as planned. You can avoid the frustration of designing with Photoshop by using a Photoshop help tutorial at http://thewitcher.gd/. You can also add support from Photoshop help experts in comments. Photoshop is the best tool of designing and imaging software in whole world. Adobe Photoshop is a raster photo editor and vector graphics editor for CD-ROM, Macintosh (pre-Windows and Mac OS X), and DOS or Windows. It is an integrated suite of photo editing and designing software, compiling both layers and channels in a single image file format. It supports layers and masks, and has tools for converting 1D and 2D raster image formats to vector graphics. It is available in hardware, macOS, and Linux native application formats (.PSD,.EPS,.PS,.PDF or any other that you want to convert to) and on all kinds of storage devices (hard disc, CD-ROM, floppy disk, flash memory, and network). Adobe Photoshop was originally released in 1988 by Thomas and John Knoll. It is the premier image-editing software for the way a complex computer thinks. It is designed as an extension of Adobe Graphics System. It includes a collection of tools that can be applied to a meaningful asset, along with a flexible arrangement of layers that allows the user to store individual layers and masking. Adobe Photoshop can be used by both novice and enthusiasts for tasks such as photo retouching. It allows its users to use layers and masks to blend images. Adobe Photoshop was

developed to help users in changing and improving eyes on photos by offering numerous tools. This adds to the photo editing process.

Over the years, the creative product has been evolving with the seamless integration of media output. The first phase of the life cycle of the Creative Suite products began with the advent of the first release of Photoshop and now the process is complete with the release of Photoshop CC 2018. Amazing graphics tools like Photoshop and Adobe Lightroom are used by most professionals and photographers, both amateur and professional. Whether it is a large corporate firm or a small organization, these small tools are absolutely important to them. Photoshop is one of the major faces of Adobe and it may know the capabilities of the users or even of a specific organization. Adobe has a huge number of user base. Photoshop is the graphic design tool of choice for most. With that, we are going to share the top Photoshop feature that every professional uses. Let's take a look at the following list. It contains the list of top ten Photoshop features. • Continue your work in another document or window • Make changes to your document without reloading your entire file • Create fills to edit specific parts of your image • Apply an exact color mode to a specific area of your image • Create a new layer using endless drop-down menus that minimize the amount of clutter • View the original file of your images • Use nondestructive editing, allowing you to continue working after making changes • Edit a single file from a collection • Make final adjustments to an image with all types of editing tools (like blemishes) • Use most of the same controls that's on the layers panel without having to build your own

https://new.c.mi.com/th/post/1338260/Fabrication\_CADmep\_2016\_VERIFIED\_Free\_Download\_Withttps://new.c.mi.com/my/post/461134/Automapaeuandroidcrack\_NEWchomikujhttps://magic.ly/7tricfencontpe/HD-Online-Player-(once-Upon-Time-In-Mumbai-Hindi-Movie-Torrent-Download)-HOT

 $https://magic.ly/tarnileuza/X force-Freex32 exeRevitLive2018 keygen \\ https://new.c.mi.com/my/post/463191/Explorations_In_Basic_Biology_12th_Edition_Answer_https://new.c.mi.com/ng/post/73430/Collinseasylearningenglishconversationbook1pdf \\ https://new.c.mi.com/my/post/462877/Serial_Number_Trellian_Web_Page_BEST_https://magic.ly/3pistsiKfao/Microsoft-Office-2019-Professional-Plus-1904-(Build-11601.20144)-(x64)-Pre-Activated-or-3.76-GB$ 

 $\frac{https://new.c.mi.com/global/post/490453/Crack\_PORTABLE\_Mixvibes\_Remixlive\_132\_Win\_X86-64bi\_https://new.c.mi.com/ng/post/71891/Score\_Voluptuous\_Collection\_WORK\_Download$ 

Adobe Photoshop Fix is a simple tool that makes it easy for Photoshop users to fix common graphic issues as they come up. It can repair objects, repair warped or distorted objects, adjust for black and white, make images grayscale, adjust for color, resize images, and many other features. All Photoshop users are recommended to use this tool. "At Adobe MAX we're dedicated to delivering technology that provides friction-free experiences and removes a lot of the existing barriers to creativity," said Jon Peddie, independent technology analyst and Adobe MAX 2018 keynote guest. "At Adobe MAX, we're announcing new innovations that make better image editing even easier. We're also making significant investments in features that will enhance the value of Photoshop, especially on the desktop. We believe these new advances will take the guesswork out of post-production editing for photographers, designers and content creators." Adobe Photoshop: The World's Leading Digital Imaging Solution For Artists and Photographers. The latest version of Adobe Photoshop is the world's leading professional digital imaging application for photographers, designers, and every creative type. Photoshop is the de facto standard of digital image editing, and

its award-winning creative tools make it the ideal solution for professional workflows. All new features in the latest version of Photoshop allow you to create and edit stunning images on virtually any surface, including mobile devices. Creativity and performance are now in your hands.

 $\frac{https://undergroundstudio.it/wp-content/uploads/2022/12/Link-For-Download-Photoshop-TOP.pdf}{https://onestopbd.shop/wp-content/uploads/2022/12/1000-Photoshop-Styles-Pack-Free-Download-HOT.pdf}$ 

https://www.sozpaed.work/wp-content/uploads/2022/12/Download-free-Photoshop-2020-Torrent-Activation-Code-License-Keygen-PCWindows-64-Bits-Lat.pdf

https://society 92101.com/wp-content/uploads/2022/12/Photoshop-CC-2015-Version-18-Download-free-Keygen-For-LifeTime-Torrent-Windows-1011-last.pdf

http://www.midax.it/registrazione-utenti/

https://swisshtechnologies.com/download-photoshop-premium-free-best/

https://dealstoheal.com/?p=72932

 $https://www.webcard.irish/photoshop-cc-licence-key-registration-code-windows-lifetime-release-2023 \ \textit{L}$ 

https://www.digitalgreenwich.com/download-photoshop-software-for-windows-7-free/https://www.jcca.biz/how-to-download-free-photoshop-in-mac-free/

Adobe's Update to the Input Device feature in the Photoshop desktop app allows you to easily take inputs from your webcam that you can apply to an image or a layer of an image. This tool can be combined with Photoshop Actions, and can be used to simulate input from a computer mouse. We've all wished we could use our computer without limits—say, editing a photo in our favorite chair or while on a long-distance hike. Now, in Photoshop for mobile, you can. With two new tools in the mobile app —> Dark Compose and Edit on Device — you can edit your photo while in a browser, using just your handheld device. Dark Compose works like a darkroom slider, with an enhanced toolset for your mobile devices. You can also now edit a photo with Edit on Device—plus other new mobile editing capabilities—while on an airplane, or subway. Whenever an image becomes a PDF file, it takes on the almost bombastic notion of a "masterpiece"—a creative expression of a moment always measured by its A4 size. Here, we'll start by choosing the background type, color and resolution, then we'll go on to add text, frames and scrollable layers; enlarge the image horizontally (5 times and then crop out anything I don't want to show); lasso fill out the path; then move the image, and then scale the image to macro size. At the end of the day, I'll print it out to an A4 page and save it as a PDF file, which looks less like an art exhibition and more like a business document the public eye has already gazed upon.